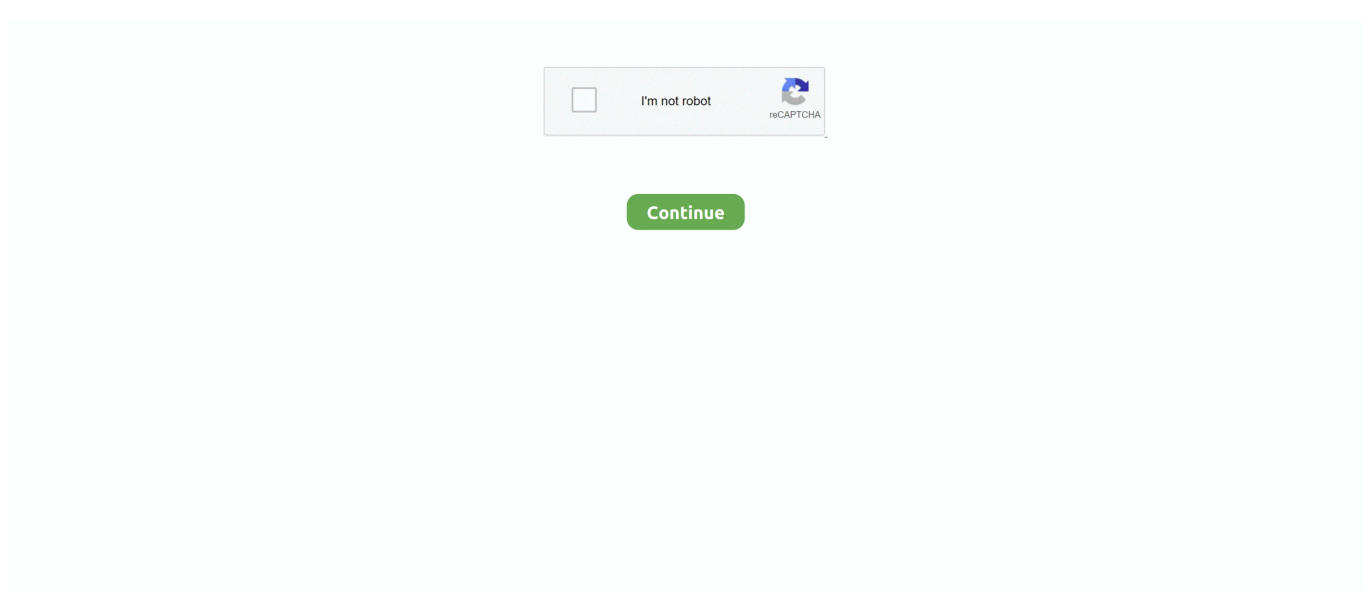

## **تحميل برنامج سوفت وير سامسونج نوت 3**

إذا كان لديك أي أسئلة أخرى ، يرجى استخدام حقل التعليقات أدناه.. كما أنه يعمل مع أي هاتف سامسونغ تم إطلاقه حتى الآن ، وهذا يعني أنه يحتوي على سلسلة Galaxy S أيضًا.. تستخدم جميع هواتف Samsung والأجهزة اللوحية وضع التنزيل بدلاً من استخدام وضع Fasboot أو Bootloader المستخدم من قبل شركات أخرى مثل HTC أو Nexus أو Motorola أو أي جهاز آخر يستخدم مثل هذه الأوضاع.. للتعرف على هاتفك الذكي من خلال نماذج جميع مع الدليل هذا سيعمل ..جهازك على سامسونج من USB تشغيل برامج أحدث تثبيت إلى ستحتاج ، التنزيل وضع في تكون عندما ODIN Samsung تحميل وضع تشغيل عملكيفية كيفية 3 نوت سامسونج وير سوفت برنامج تحميل ..الأمريكية الإصدارات و LTE و International 3: Note ٍ.ثوان عدة مرور بعد إدخالها إعادة ثم بطاريته إزالة يمكنك ..اًتمام جهازك أغلق 3: Note Galaxy

لذا ، تأكد من تنزيل وتثبيت برامج تشغيل USB من Samsung على جهاز الكمبيوتر الذي يعمل بنظام تشغيل Windows من هنا.. الآن ، اضغط مع الاستمرار على زر خفض الصوت ، Home و Power ، كل ذلك في نفس الوقت.. بعد ذلك ، اضغط على الزر Volume Up لتأكيد رغبتك في تمهيد وضع التنزيل لجهاز Note ..3 Android Download Mode عبارة عن قائمة مخفية في جميع أجهزة Samsung ، والتي تسمح لك بتحديث تحديثات البرامج الثابتة الجديدة ، وترقيات ROM ، وحزم الراديو ، وملفات أخرى متعددة.. ستظهر قائمة 'تنزيل الوضع' ويمكنك متابعة عملك ، عن طريق توصيل الهاتف بالكمبيوتر.. سيعلمك هذا الدليل كيفية تمهيد وضع تنزيل Galaxy Note 3 بنجاح.

ينصح عادةً باستخدام وضع التنزيل في كل مرة تقوم فيها بتثبيت تحديث برنامج ثابت جديد باستخدام ODIN.. في هذا المنشور ، ستجد البرنامج التعليمي الأسهل الذي يعلمك كيفية تشغيل جهازك بنجاح في وضع تنزيل Android.. بعد توصيل هاتفك الذكي بالكمبيوتر ، ستتمكن من تحديث تحديثات البرامج الجديدة عن طريق إرسال الملفات من جهاز الكمبيوتر مباشرة إلى جهاز Galaxy Note ..3 استخدم أودين لدفع الملفات إلى جهازك من الكمبيوتر.

d70b09c2d4

[http://uparcenless.tk/safyrivo/100/1/index.html/](http://uparcenless.tk/safyrivo/100/1/index.html)

[http://mimensgafnie.tk/safyrivo93/100/1/index.html/](http://mimensgafnie.tk/safyrivo93/100/1/index.html)

[http://cireperfound.gq/safyrivo30/100/1/index.html/](http://cireperfound.gq/safyrivo30/100/1/index.html)